## VOLUME II COMMON RECORD TECHNICAL **REFERENCE**

COMMON ORIGINATION AND DISBURSEMENT 2009-2010TECHNICAL REFERENCE

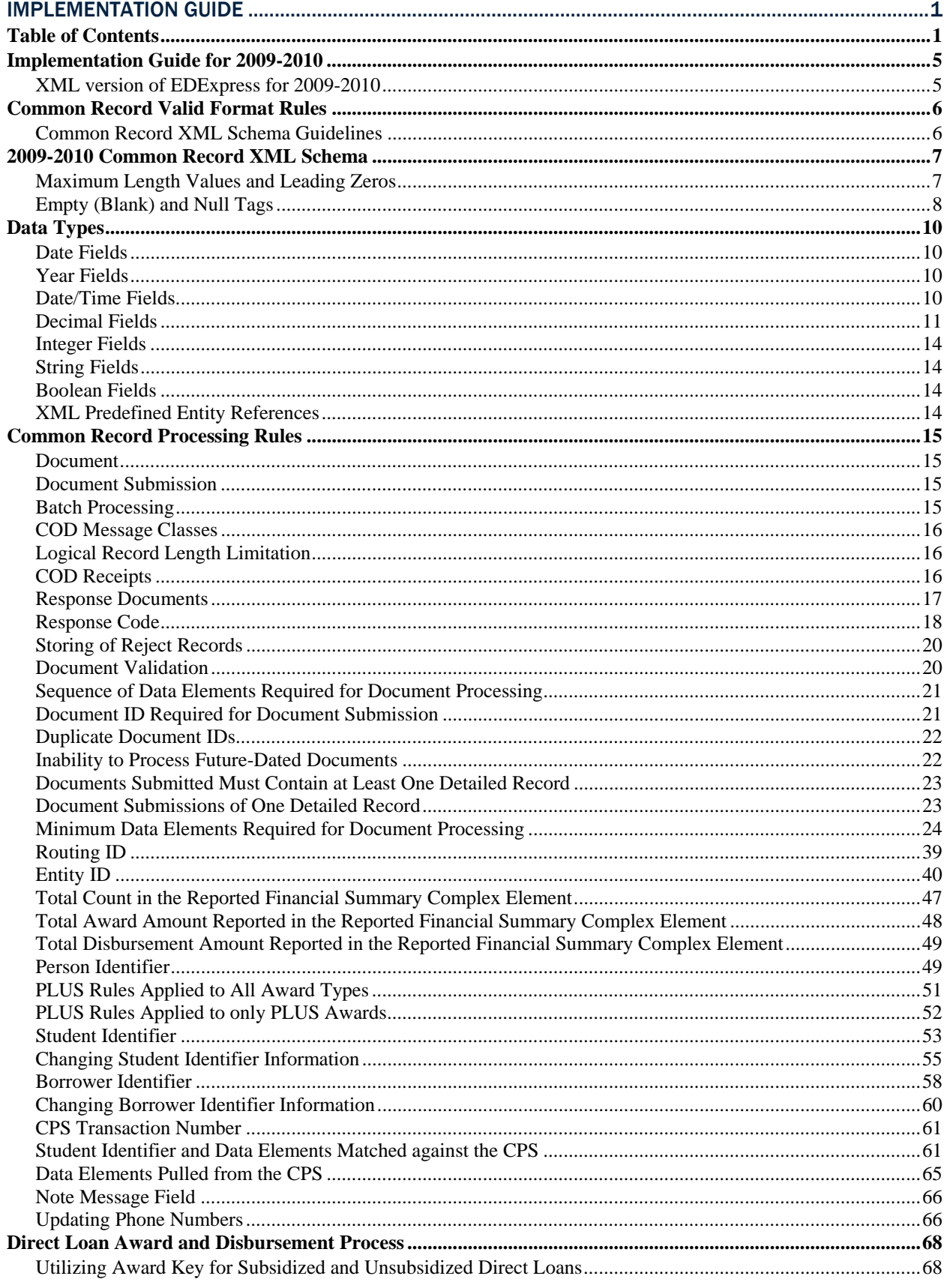

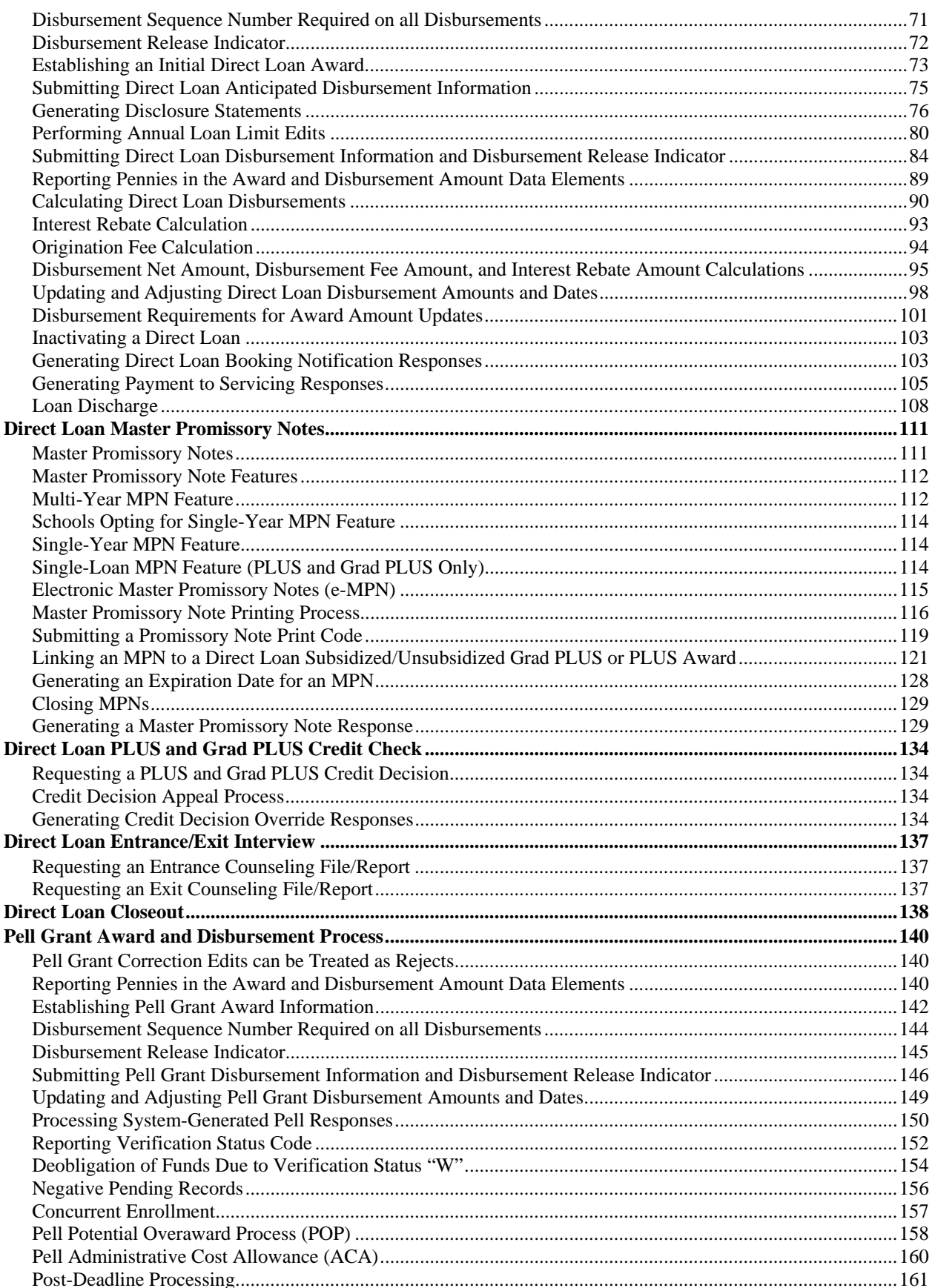

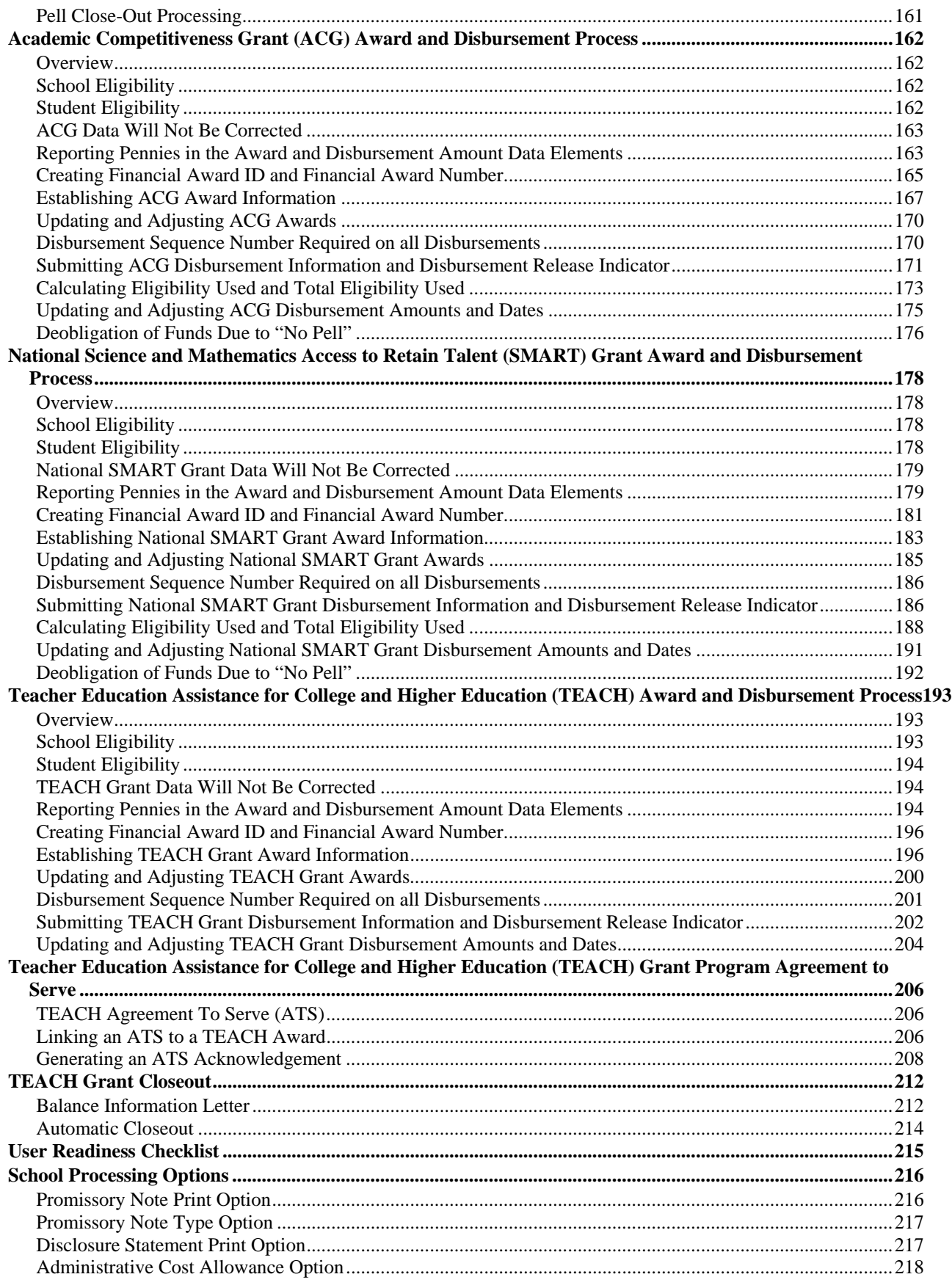

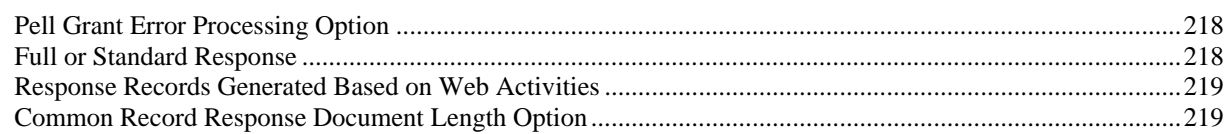

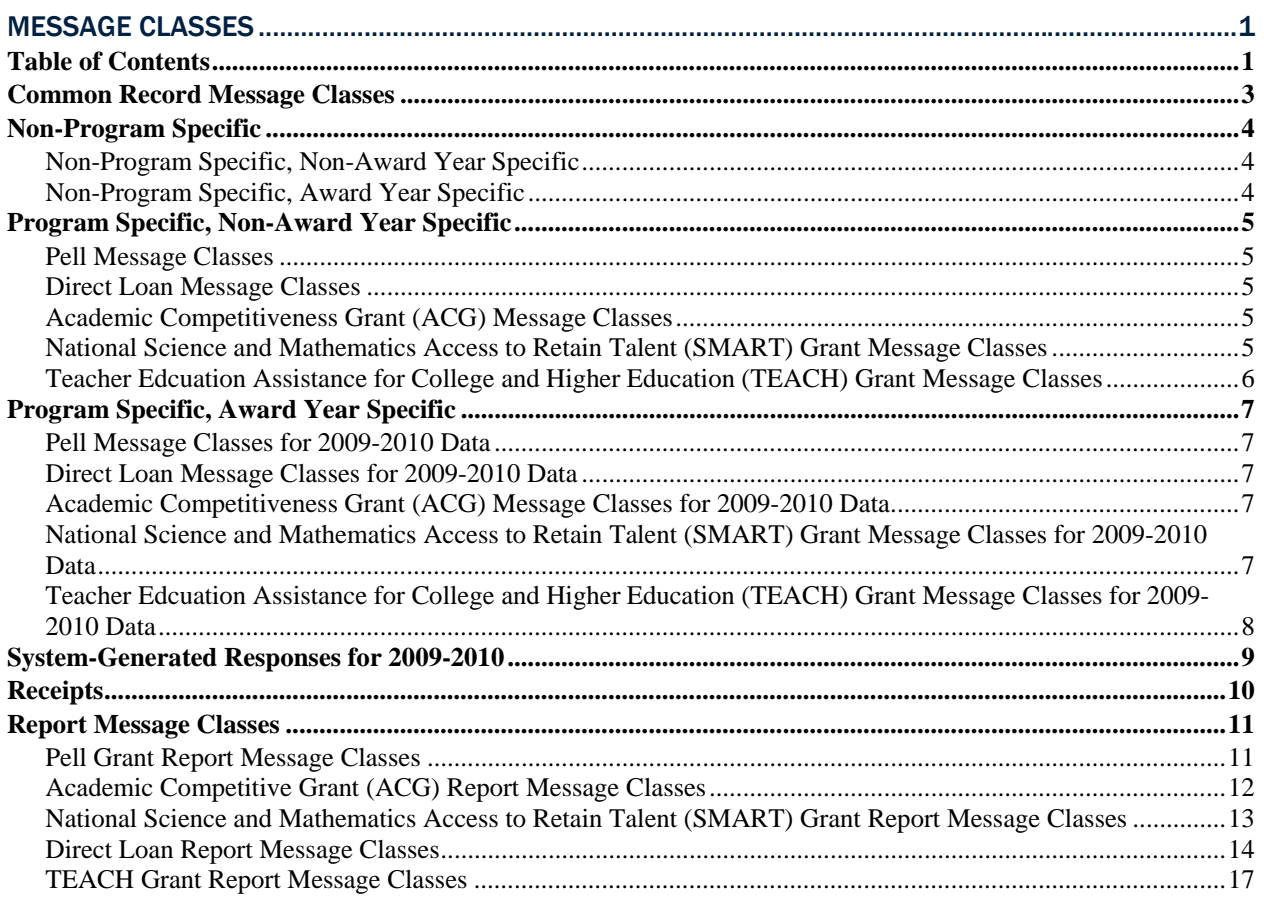

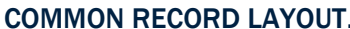

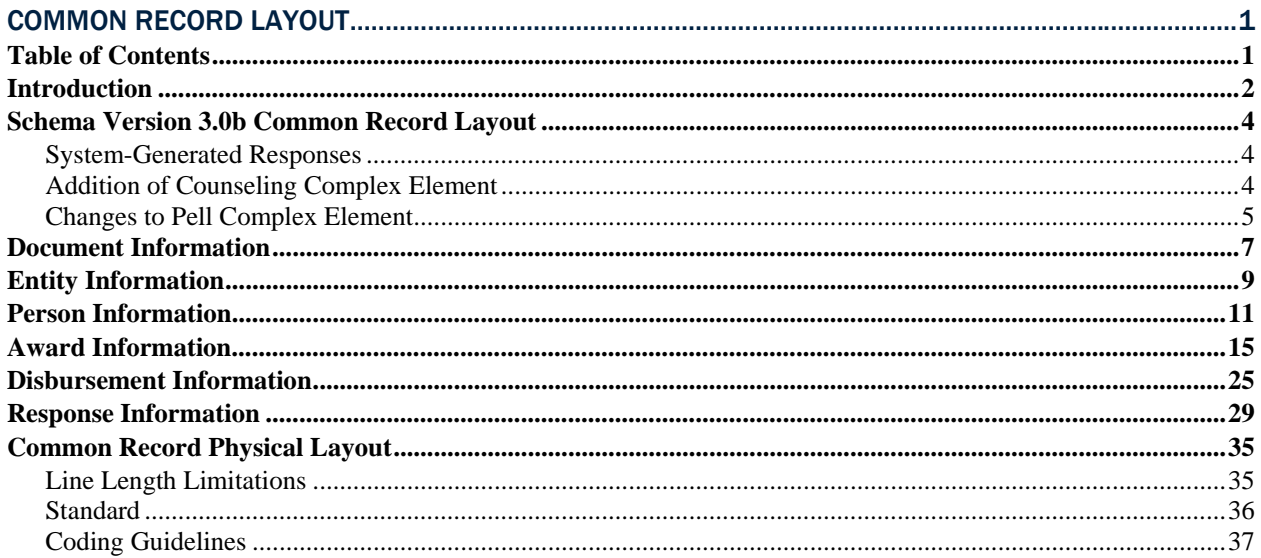

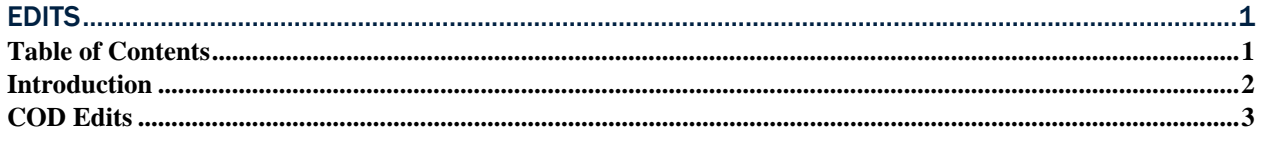